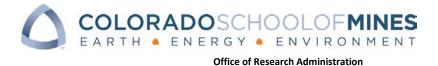

# CRS - CONTRACT & RESEARCH SYSTEM:

**PROPOSALS** 

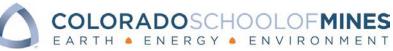

#### **Table of Contents**

| What is CRS?                                 | 1  |
|----------------------------------------------|----|
| Processing a Proposal in CRS                 | 2  |
| Getting Started: Home Page                   | 3  |
| My Proposals                                 | 4  |
| Creating a New Proposal                      | 5  |
| Budget Tab                                   | 9  |
| National Lab/FFRDC Information               | 9  |
| Subk (Subrecipients) Tab                     | 10 |
| Cost Share Tab                               |    |
| Compliance Tab                               |    |
| Answer Compliance Questions Early!           | 14 |
| Documents Tab                                | 14 |
| Editing Documents                            | 14 |
| Approvals                                    |    |
| Expand Files to see Documents in an Approval |    |
| Re-Directing Approvals                       | 20 |
| At-Risk Tab                                  | 21 |
| Tips and Tricks                              | 23 |
| How to copy a proposal:                      | 23 |
| Run a Search                                 | 24 |
| Check the status of a proposal               | 24 |
| Best Tip Ever:                               | 24 |
| Be patient!                                  | 24 |
| 2nd Best Tip:                                | 24 |

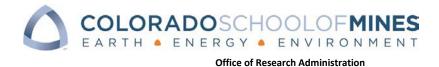

# What is CRS?

The Contract and Research System, or CRS, is a joint online system used by Mines' Procurement Office and the Office of Research Administration (ORA). CRS is a single, online portal to assist Mines faculty and staff to navigate both Procurement and ORA actions.

CRS allows Mines and the Research Office to start proposals, request at-risk documents, route and certify requests, see funded and non-funded agreements, approve subrecipient invoices, and so much more! All relevant documents for a research project are stored in CRS.

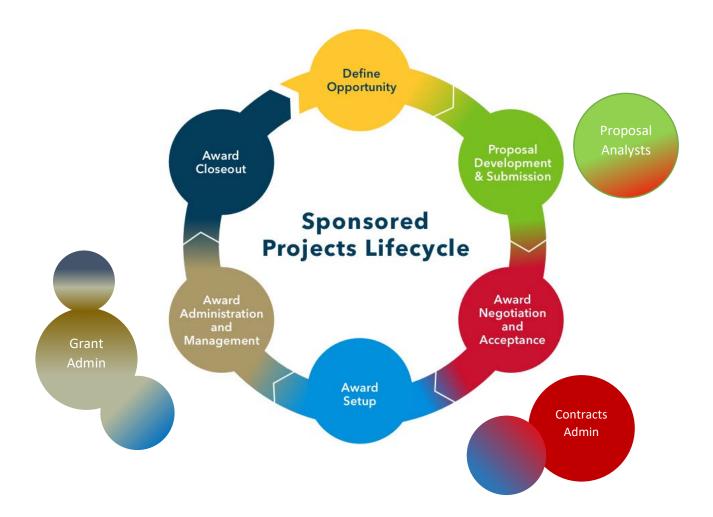

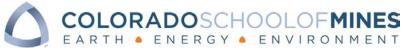

# Processing a Proposal in CRS

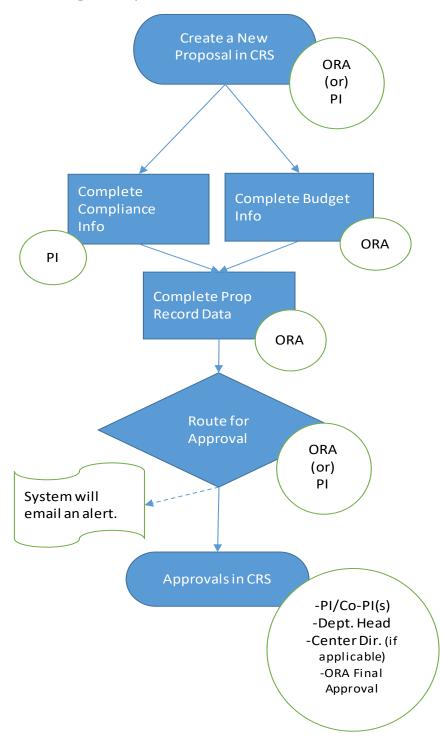

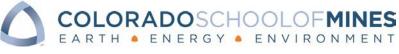

# Getting Started: Home Page

CRS is found on the web at: crs.mines.edu

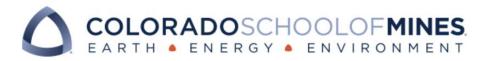

| Username                                                                                  |                                                                      |
|-------------------------------------------------------------------------------------------|----------------------------------------------------------------------|
| Password                                                                                  | <ul><li>&gt; Forgot your password?</li><li>&gt; Need Help?</li></ul> |
| Don't Remember Login                                                                      |                                                                      |
| Clear prior granting of permission<br>for release of your information to this<br>service. | Use your Mines MultiPass to log in to the system.                    |
| Login                                                                                     |                                                                      |

#### Home page

| lesearch                | Administrative Contracts                        | Requests                                        | Approvals                                |  |
|-------------------------|-------------------------------------------------|-------------------------------------------------|------------------------------------------|--|
| My Proposals            | Start e Purchase                                | + Rate a Vendor                                 | Proposals or At-Risks                    |  |
| My At-Risks             | <ul> <li>Make an Agreement</li> </ul>           | <ul> <li>PI Change (future)</li> </ul>          | <ul> <li>Centify AY time</li> </ul>      |  |
| My Projects             | <ul> <li>Use a Facility</li> </ul>              | <ul> <li>No Cost Extension (future)</li> </ul>  | <ul> <li>Subcontract Invoices</li> </ul> |  |
| My Consortia            | <ul> <li>My Administrative Contracts</li> </ul> | <ul> <li>Find People on Proposals</li> </ul>    |                                          |  |
| My NDAs, MOUs, Date Use |                                                 | <ul> <li>Find People on Projects</li> </ul>     |                                          |  |
|                         |                                                 | <ul> <li>See Vendor Ratings (future)</li> </ul> |                                          |  |

From anywhere in CRS, the Home Tab appears and can be clicked to return to this screen.

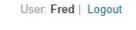

| Home    | My Profile  |
|---------|-------------|
| TIOITIC | iviy rionic |

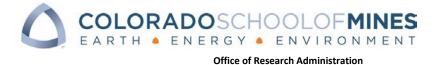

# **CRS Home Page**

| Research<br>+ Ny Proposity<br>+ Ny Io-Rose<br>+ Ny Frances<br>+ Ny Estauris<br>+ Ny Estauris<br>+ Ny Frances                       | Administrative Contracts | Requests  • Real tradet  • Unail frequencies for the List Research Tale  • Unail frequencies for the real-research may  • Unail TRL ar Research may | Approvate  • Insurance at Artputs  • Call by dr Tene for Cast Share  • Subsymmetric reasons |
|----------------------------------------------------------------------------------------------------|--------------------------|----------------------------------------------------------------------------------------------------|---------------------------------------------------------------------------------------------|
| a discissioni dala - sociatani tasi paga à Har-<br>solar por landani la bilipitari anna adu.<br>Panenal by EMI Solatora Carporator | Most Sites of N          | Mines Office of Research Appendixtures                                                                                                    |                                                                                             |
| Research<br>Actions                                                                                                    | Procurement              | Find CRS Data                                                                                                    | Approvals                                                                                   |

# **My Proposals**

Selecting <u>My Proposals</u> in the Research menu opens the table of proposal records in CRS:

| 0        | My Prope<br>My At-Ris<br>My Proje<br>My Conso | ks<br>cts<br>ortia | 7                        |                       |                     |                     |     |              |                             |                              |
|----------|-----------------------------------------------|--------------------|--------------------------|-----------------------|---------------------|---------------------|-----|--------------|-----------------------------|------------------------------|
| 0        | My Proje<br>My Conso                          | cts<br>ortia       |                          |                       |                     |                     |     |              |                             |                              |
| •        | My Conso                                      | ortia              |                          |                       |                     |                     |     |              |                             |                              |
| •        | My Conso                                      | ortia              | Intracte W               |                       |                     |                     |     |              |                             |                              |
|          | for a ministra                                | /                  | ntracte W                |                       |                     |                     |     |              |                             |                              |
|          | My Dotor                                      | reh de             | intracte W               |                       |                     |                     |     |              |                             |                              |
|          |                                               |                    |                          |                       |                     |                     |     |              |                             |                              |
| 2        | my near                                       | in po              | municity AA              | ithout Funding        |                     |                     |     |              |                             |                              |
|          |                                               | 1                  |                          |                       |                     |                     |     |              |                             |                              |
| DOPT     | ils: My Propo                                 | enle               |                          |                       |                     |                     |     |              |                             |                              |
|          |                                               |                    |                          |                       |                     |                     |     |              |                             |                              |
| ituat: 4 | 46 record(s) four                             | d, 1 page(         | s) <u>Cick for detai</u> | 2_                    |                     |                     |     |              |                             |                              |
|          |                                               |                    |                          | * contains *          | 1                   |                     |     |              |                             |                              |
| earci    | TEXT-                                         |                    |                          |                       |                     |                     |     |              |                             |                              |
| earci    | Show A                                        | II CRef            | ine String               | Context Active Only M | Are Options My Pro  | posals -            |     |              |                             |                              |
| earci    | and the second                                | ul 🗌 Ref           | ine String               | Context Active Only A | Aore Options My Pro | posals 🕉            |     |              |                             |                              |
| timeta   | and the second                                |                    | ine String               |                       | Nore Options My Pro | posals 3            |     |              |                             |                              |
| an cas   | Show I                                        |                    |                          |                       | Are Options My Pro  | posais 🕉<br>Sponsor | Tel | tai Budget [ | Sponsor<br>Deadline<br>Date |                              |
| iearci   | Show J<br>News - Searc<br>Proposal PLF        | h - Cop            | y Proposal   Ac          | tions +               |                     |                     |     | tai Budget I | Deadine                     | Date<br>Submitte<br>to Spano |

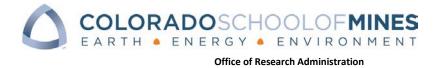

#### Sorting Information

Proposals can be sorted by clicking on items in the blue bar: Proposal Number, Status, Title, Sponsor, Total Budget, Sponsor Deadline Date or Date Submitted to Sponsor.

Click the Proposal Number or the Status link to open a Proposal Record.

| tatus: N | lore than 1        | 100 record(s) fo | und Click for details. |                                                      |                                                            |                |                                         |                                |
|----------|--------------------|------------------|------------------------|------------------------------------------------------|------------------------------------------------------------|----------------|-----------------------------------------|--------------------------------|
| age:     |                    | ge 1] Next La    |                        |                                                      |                                                            |                |                                         |                                |
| aye.     | fr a               | Ac I HEVI FR     | st oo to page          |                                                      |                                                            |                |                                         |                                |
| New V    | iews -             | Search - Cop     | y Proposal Action      | s 👻                                                  |                                                            |                |                                         |                                |
| - 10     |                    |                  | 8 - S - L              |                                                      |                                                            |                | 0.0000000000000000000000000000000000000 |                                |
|          | Proposal<br>Number | PI Foll Name     | Status                 | Proposal Title                                       | Sponsor                                                    | Total Budget   | Sponsor<br>Deadline<br>Date             | Date<br>Submitted<br>to Sponso |
| • 🚠      | 17-0351            | Fred Research    | Routing                | tbd                                                  | National Science Foundation - NSF                          | \$0.00         | 01/01/2020                              |                                |
| 0        | <u>17-0350</u>     | Fred Research    | Withdrawn              | sdlg                                                 | 3D-P                                                       | \$0.00         | 01/01/2020                              |                                |
|          |                    | Fred Res         | Draft                  |                                                      | National Science Foundation - NSF                          | \$0.00         | 08/29/2019                              |                                |
| -        | 17-0348            | Fred Research    | Routing                | Training CRS                                         | BP Alternative Energy                                      | \$1,402,000.00 | 09/17/2019                              |                                |
|          | 17-0347            | Fred Research    | Proposal Preparation   | rtshgtdh                                             | 3D-P                                                       | \$0.00         | 01/01/2020                              |                                |
| - 50     | 17-0343            | Fred Research    | Funded                 | Lets practice with CRS                               | National Renewable Energy Laboratory                       | \$0.00         | 09/30/2019                              |                                |
| •        | 17-0342            | Fred Research    | Routing                | Chemistry in the Future                              | DOE - Advanced Research Projects Agency<br>Energy - ARPA-E | \$0.00         | 09/20/2019                              |                                |
| •        | <u>17-0338</u>     | Fred Research    | Routing                | Testing w/multiple PIs, cost share, FFRDC, and subks | National Science Foundation - NSF                          | \$31,000.00    | 08/30/2019                              |                                |
| •        | <u>17-0336</u>     | Fred Research    | Routing                | Mines Training 08-27-2019                            | Environmental Protection Agency - EPA                      | \$0.00         | 09/18/2019                              |                                |
|          | 17-0334            | Fred Research    | Draft                  | test for write up docs                               | National Science Foundation - NSF                          | \$0.00         | 08/29/2019                              |                                |
| -        | 17-0333            | Fred Research    | Routing                | Testing to See if Approve Proposal Emails happens    | ADA Technologies, Inc.                                     | \$0.00         | 08/22/2019                              |                                |

Once a record is open, there will be multiple tabs across the top containing different data components needed to submit a proposal and, later, manage the award. These tabs are Proposal, Team, Budget, Compliance, Documents, Approvals, and At-Risk.

| Close Proposal Teal      | Close) Proposal Team Budget Compliance Documents Approvals At Risk |               |            |                         |                       |  |  |  |  |
|--------------------------|--------------------------------------------------------------------|---------------|------------|-------------------------|-----------------------|--|--|--|--|
| Collapse All             |                                                                    |               |            |                         |                       |  |  |  |  |
| Save and Continue        |                                                                    | *Fiscal Year: | 17         | Proposal Analyst:       | Alicia Higginbotham   |  |  |  |  |
| Proposal Number:         | 17-0385                                                            | ID:           | 6227       | Contract Administrator: | Michele Land          |  |  |  |  |
| Status:                  | Routing                                                            | Status Date:  | 10/18/2019 | Grant Administrator:    | Lisa Martinez Conover |  |  |  |  |
| Proposal Title - Header: | Testing Approval Email Pr                                          | oposal        |            |                         |                       |  |  |  |  |

# Creating a New Proposal

From the My Proposals section, a new proposal can be created by clicking **New**.

| Proposa | oposals: My Proposals                  |                  |                       |                                 |                                   |                |                             |                                 |
|---------|----------------------------------------|------------------|-----------------------|---------------------------------|-----------------------------------|----------------|-----------------------------|---------------------------------|
| Status: | More than 10                           | 00 record(s) fou | und Click for details |                                 |                                   |                |                             |                                 |
| Page:   | Page: [Page 1] Next Last Go to page 60 |                  |                       |                                 |                                   |                |                             |                                 |
| New     | /iews 🗕 🛛 S                            | earch 🚽 🛛 Cop    | y Proposal Actions    |                                 |                                   |                |                             |                                 |
|         |                                        |                  |                       |                                 |                                   |                |                             |                                 |
|         | Proposal<br>Number                     | PI Full Name     | Status                | Proposal Title                  | Sponsor                           | Total Budget   | Sponsor<br>Deadline<br>Date | Date<br>Submitted<br>to Sponsor |
|         | <u>17-0364</u>                         | Tom Retire       | Not Funded            | Testing for CRS tips and tricks | Department of Energy              | \$1,797,423.00 | 10/04/2019                  |                                 |
|         | <u>17-0351</u>                         | Fred Research    | Routing               | tbd                             | National Science Foundation - NSF | \$0.00         | 01/01/2020                  |                                 |

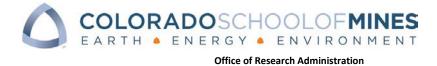

The Proposal record contains all of the data needed internally to review and approve the submission.

#### Proposal Record Tabs

All of the tabs of a proposal record are visible to anyone with a CRS login; however, some of the tabs are Read-only, and ORA is responsible for entering that data.

Once a record has been submitted for Routing for Approval, only ORA can make changes to any part of the record (including creating a Current and Pending document).

# **Proposal Tab**

The minimum information when starting a proposal includes:

- Sponsor
- PI Name
- Will there be subcontracts?
- Will there be FFRDCs? (National labs)
- Is cost share included?
- Submission method
- Sponsor deadline

| Proposal Information            |                                                                                                    |                                                  |                     |
|---------------------------------|----------------------------------------------------------------------------------------------------|--------------------------------------------------|---------------------|
| Complete the proposal inform    | nation below, then either send to Pr                                                                                                    | oposal Analyst or complete Compliance tab; Notes | can be added below. |
| Solicitation Name:              | [                                                                                                    | Solicitation Number:                             |                     |
| "Sponsor:                       | 0                                                                                                    | Sponsor Type:                                    |                     |
| Prime Sponsor:                  | Q                                                                                                    |                                                  |                     |
| General Information             |                                                                                                    |                                                  |                     |
| "Pi Full Name:                  | 0                                                                                                    |                                                  |                     |
| Proposal Title:                 |                                                                                                    |                                                  |                     |
| Admin/IDC Org Type:             | O Department O Center                                                                                                    |                                                  |                     |
| "Will There Be Subcontractors?: | O Yes O No                                                                                                    | "Will the Project involve a National Lab/FFRDC?: | Yes No              |
| "Is Cost Share Included?:       | O Yes O No                                                                                                    |                                                  |                     |
| Project Start Date:             |                                                                                                    | Project End Date:                                |                     |
| Proposal Type:                  | •                                                                                                    |                                                  |                     |
| Proposal Category:              |                                                                                                    | -                                                |                     |
| Submission Method               |                                                                                                    |                                                  |                     |
| "Submission Method:             | *                                                                                                    |                                                  |                     |
| "Sponsor Deadline Date:         | ( The second second sec | Sponsor Deadline Time MST:                       | 3                   |
| Date Submitted to Sponsor:      |                                                                                                    | Sponsor Confirmation Number:                     |                     |
| - <u>Notes</u>                  |                                                                                                    |                                                  |                     |
| Proposal Notes.                 | Notes are optiona pertinent details.                                                                                                    | al. Let ORA know any                             |                     |
| Related Project                 |                                                                                                    |                                                  |                     |
| Related Project ID:             |                                                                                                    | Related Project Title:                           |                     |

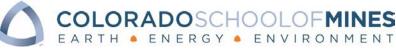

Send to Proposal Analyst : After entering the above information, click Send to Proposal Analyst and the proposal will land in the queue for the Proposal Analyst assigned the relevant department. S/he will then work to complete the documents needed for submission (including statement of work, budget, justification, sponsor forms) and to finalize the CRS record (This button is available at the bottom of each tab in a Proposal record.)

Save and Continue

: Saves the data that has been entered and move forward to enter information on the remaining tabs.

# Team Tab

On the Team Tab, click New to add Key Personnel including: PI, co-PI, Senior Personnel, and/or Postdoc

| Proposal: test for w                                                              | rite up docs                                                                                                    |                             |      |
|-----------------------------------------------------------------------------------|----------------------------------------------------------------------------------------------------|-----------------------------|------|
| Save -) Cancel -) Pr                                                              | roposa <mark>l Team</mark> Budget Compliance                                                                        | Documents Approvals At Risk | «»   |
| Collapse All                                                                      |                                                                                                    |                             |      |
| Save and Continue                                                                 |                                                                                                    | *Fiscal Year:               | 1    |
| Proposal Number:                                                                  | 17-0334                                                                                                    | ID:                         | 6    |
| Status                                                                            | Draft                                                                                                    | Status Date                 | 0    |
| Proposal Title - Header:                                                          | test for write up docs                                                                                              |                             |      |
| 2. Then click 'Create Cun<br>3. Click 'Refresh Docume<br>4. Go to the Documents t | ach person's name that needs one (PI,<br>rent and Pending Support Document.'<br>ants.'<br>tab to see the documents. | co-PI, Senior Personnel).   |      |
|                                                                                   | 100%                                                                                                    |                             |      |
| Research Team Members:<br>Status: 1 record(s) fou                                 | nd, 1 page(s). Click <u>here</u> to count reco                                                                      | rds again                   |      |
| New Find Create C                                                                 | Current and Pending Support Docun                                                                                   | nent Views 👻 Search 🔻 🔷     | - 10 |

Key Personnel need to be added to the Team Tab – this includes the PI, Co-PI and Senior Personnel.

Information required to enter on Team Tab:

- Name
- Role (PI, co-PI, Senior Personnel, Postdoc)
- Allocation of Credit
  - Credit should total 100% over all key personnel. Postdocs are not eligible for credit
- Person Months needs to have at least a value in all fields. If a field is not applicable, enter zero.
  - Calendar refers to the number of calendar months (typically used for post-docs and research faculty)
  - Academic refers to academic effort (typically used for academic faculty when there is cost share)

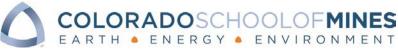

o Summer - refers to the number of summer months (typically used by academic faculty)

# **Create Current & Pending Support Document**

CRS has the ability to create a Current and Pending document for all Personnel on a project.

- Click the box next to the individual's name to create a Current and Pending document
- Click create Current & Pending support document
- A pop-up appears indicating the number of records to run, confirm by clicking 'run the action.'

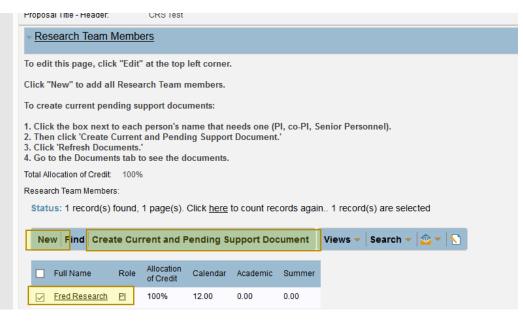

Once the action is complete, a copy of the Current and Pending document is uploaded to the Documents Tab for viewing and editing.

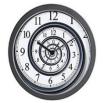

It can take up to 5 minutes for the Current and Pending document to appear on the Documents Tab!

Hint: Click the Refresh Documents button and the document will show sooner in the Documents Tab.

| Save - Cancel - Pr                                | oposal Team Budget Subk Co                  | st Share Compliance Documents         | Approvals At Risk 《 》            |                                      |
|---------------------------------------------------|---------------------------------------------|---------------------------------------|----------------------------------|--------------------------------------|
| Collapse All                                      |                                             |                                       |                                  |                                      |
| Save and Continue                                 |                                             | *Fiscal Year:                         | 17                               | Proposal Ana                         |
| Proposal Number:                                  | 17-0347                                     | ID:                                   | 6139                             | Contract Adm                         |
| Status:                                           | Proposal Preparation                        | Status Date:                          | 09/10/2019                       | Grant Admini                         |
| Proposal Title - Header:                          | CRS Test                                    |                                       |                                  |                                      |
| Proposal Attachments:<br>Status: 1 record(s) four | nd, 1 page(s). Click <u>here</u> to count r | ecords again                          |                                  | Views - Search - @ - S               |
|                                                   |                                             |                                       |                                  |                                      |
| Decument Type                                     | Attached File                               | Created                               | Dy Date Created Update           | ed By Date Updated Proposal<br>Title |
| Current and Pending                               | Support Form Current and Pending            | Support - Fred Research.docx Fred Res | earch 10/10/2019 09:36 AM Fred R | esearch 10/10/2019 09:36 AM CRS Test |

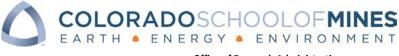

# **Budget Tab**

PI does not have access to enter budget information into the budget tab, all budget information is entered by the Proposal Analyst.

| reneedle Training ODS                  |                            |                                     |                 |                                                 |                       |                                     |              |
|----------------------------------------|----------------------------|-------------------------------------|-----------------|-------------------------------------------------|-----------------------|-------------------------------------|--------------|
| roposal: Training CRS                  | >                          |                                     |                 |                                                 |                       |                                     |              |
| Close Proposal Team                    | Budget Compliance D        | ocuments Approvals At Risk 《》       |                 |                                                 |                       |                                     |              |
| Collapse All                           |                            | *Fiscal Year:                       | 17              | Proposal Analyst:                               | Alicia Hissishethom   |                                     |              |
| Save and Continue                      | 47.0040                    |                                     | 6141            |                                                 | Alicia Higginbotham   |                                     |              |
| Proposal Number:<br>Status:            | 17-0348                    | ID:<br>Status Date:                 | 0141 09/12/2019 | Contract Administrator:<br>Grant Administrator: | Michele Land          |                                     |              |
| Proposal Title - Header:               | Routing<br>Training CRS    | Status Date:                        | 09/12/2019      | Grant Administrator.                            | Lisa Martinez Conover |                                     |              |
|                                        | Training CKS               |                                     |                 |                                                 |                       |                                     |              |
| <ul> <li>Budget Information</li> </ul> |                            |                                     |                 |                                                 |                       |                                     |              |
| I only has view access of the t        | budget; budget information | is entered by the Proposal Analyst. |                 |                                                 |                       |                                     |              |
| Number of Budget Periods:              | 3                          |                                     |                 |                                                 |                       |                                     |              |
| irect Cost Total:                      | \$950,336.00               | *Direct Cost Amount 1:              | \$287,035.00    | *Direct Cost Amount 2:                          | \$313,367.00          | *Direct Cost Amount 3:              | \$349,934.00 |
| direct Cost Total:                     | \$201,664.00               | *Indirect Cost Amount 1:            | \$73,881.00     | Indirect Cost Amount 2:                         | \$62,993.00           | *Indirect Cost Amount 3:            | \$64,790.00  |
| ines Total Request:                    | \$0.00                     | Mines Request Amount 1:             | \$360,916.00    | Mines Request Amount 2:                         | \$376,360.00          | Mines Request Amount 3:             | \$414,724.00 |
| otal Budget:                           | \$0.00                     | Total Budget Period 1 Project Cost: | \$441,442.00    | Total Budget Period 2 Proje                     | ct Cost: \$459,662.00 | Total Budget Period 3 Project Cost: | \$500,896.00 |
| DC Rate Agreement:                     | FY00 Federal Or            |                                     |                 |                                                 |                       |                                     |              |
| ear 1 Rate:                            | 50.00%                     | Year 2 Rate:                        |                 | Year 3 Rate:                                    |                       |                                     |              |
| s there reduced or waived indired      | ct cost?: No               |                                     |                 |                                                 |                       |                                     |              |
| FFRDC Information                      |                            |                                     |                 |                                                 |                       |                                     |              |
|                                        |                            |                                     |                 |                                                 |                       |                                     |              |
| Save and Continue                      |                            |                                     |                 |                                                 |                       |                                     |              |
|                                        |                            |                                     |                 |                                                 |                       |                                     |              |
|                                        |                            |                                     |                 |                                                 |                       |                                     |              |
|                                        |                            |                                     |                 |                                                 |                       |                                     |              |
|                                        | Total                      |                                     |                 |                                                 |                       |                                     |              |
|                                        |                            |                                     |                 | Year                                            | s 1-5                 |                                     |              |
|                                        | Budget                     |                                     |                 |                                                 |                       |                                     |              |
|                                        | Budget                     |                                     |                 |                                                 |                       |                                     |              |
|                                        |                            |                                     |                 |                                                 |                       |                                     |              |
|                                        |                            |                                     |                 |                                                 |                       |                                     |              |
| 1/:-                                   |                            | and to Dudget Dre                   |                 | . النبية منامط                                  |                       | tot information                     |              |
| VIE                                    | ew only acc                | cess to Budget. Pro                 | posal A         | nalyst Will e                                   | enter budg            | get information                     | •            |

# National Lab/FFRDC Information

FFRDC information is entered by the Proposal Analyst. Email your Proposal Analyst with the name of the national lab, contact(s), phone numbers(s), and email(s). This information is valuable for the entire ORA team from proposal through award.

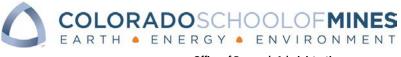

# Subk (Subrecipients) Tab

If on the Proposals Tab, 'yes' to 'Will there be Subcontractors?' was answered, then the Subk Tab will appear; if the answer is 'no' to this question, then the tab is not visible.

| Save - Cancel - Prop                    | osal Team Budg (Subk) ompliance Documen                 | ts Approvals At Risk 🔍 📎                               |            |
|-----------------------------------------|---------------------------------------------------------|--------------------------------------------------------|------------|
| Collapse All                            | _                                                       |                                                        |            |
| Save and Continue                       |                                                         | *Fiscal Year:                                          | 17         |
| Proposal Number:                        |                                                         | ID:                                                    | 6228       |
| Status:                                 | Draft                                                   | Status Date:                                           | 10/21/2019 |
| Proposal Title - Header:                |                                                         |                                                        |            |
| √ Proposal Information                  |                                                         |                                                        |            |
| Complete the proposal informa           | tion below, then either send to Proposal Analyst or com | <u>plete Compliance tab; Notes can be added below.</u> |            |
| Solicitation Name:                      |                                                         | Solicitation Number:                                   |            |
| *Sponsor:                               | <u>3M Company 🔎</u>                                     | Sponsor Type:                                          |            |
| Prime Sponsor:                          |                                                         |                                                        |            |
| <ul> <li>General Information</li> </ul> |                                                         |                                                        |            |
| *PI Full Name:                          | Fred Research 🔎                                         |                                                        |            |
| Proposal Title:                         |                                                         |                                                        |            |
| Admin/IDC Org Type:                     | O Department O Center                                   |                                                        |            |
|                                         | O Department O Center                                   |                                                        |            |
| *Will There Be Subcontractors?:         | Yes No                                                  | *Will the Project Involve a National Lab/FFRDC?:       | O Yes  No  |
|                                         |                                                         | "Will the Project Involve a National Lab/FFRDC?:       | ○ Yes ● No |

On the Subk Tab, click **New** to add a new Subrecipient.

<u>The New button will only appear to PIs while a proposal is in the Draft status. To add new Subks later,</u> <u>contact your Proposal Analyst for assistance.</u>

A Subcontractor Proposal record will appear:

| Save -) Cancel -)                     | Subk Info Subk Proposal Docs | >>>                  |                         |
|---------------------------------------|------------------------------|----------------------|-------------------------|
| Collapse All                          |                              |                      |                         |
| ID:                                   | 544                          |                      | Proposal Analyst        |
| *Proposal Title:                      | CRS Test O                   |                      | Contract Administrator: |
| Proposal Number:                      | <u>17-0347</u>               | Proposal ID: 6139    | Grant Administrator:    |
| Subcontractor info                    |                              |                      |                         |
| *Subcontractor:                       | 0                            | Subcontractor ID:    |                         |
| Subcontractor PI Name:                |                              |                      |                         |
| Subcontractor PI email:               |                              |                      |                         |
| Subcontractor Admin<br>Contact Name:  |                              |                      |                         |
| Subcontractor Admin<br>Contact Email: |                              |                      |                         |
| Total Subcontract Request             | t s                          | Total Cost Share: \$ |                         |
| Total Project Cost:                   | \$0.00                       |                      |                         |

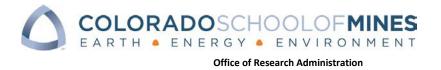

To add, simply search with the magnifying glass. If the name doesn't appear, use 'Other' and email your Proposal Analyst with the subrecipient's name.

| Search agair <mark>:  colorado Go</mark>                     | Advanced Search Create                                                                           |
|--------------------------------------------------------------|--------------------------------------------------------------------------------------------------|
| String Context                                               |                                                                                                  |
| Search in the Company table and its subtables:               |                                                                                                  |
| Company Name     All text fields     All linked fields       |                                                                                                  |
| Cancel Clear Field and Close                                 | The search bar looks through all words of a company name, no need to type the full, legal, name. |
| Companies                                                    | Select the GREEN ARROW to add the                                                                |
| Status: More than 100 record(s) found Click for details      | subcontractor to the proposal record.                                                            |
| Page: [Page 1] Next_Last_Go to page Go                       |                                                                                                  |
| Edit Vendor ID Company Name 👔                                | Company Average Legal<br>Type Score Location                                                     |
| 🖛 🕥 10727060 2WR of Colorado, Inc.                           | V                                                                                                |
| 👄 <u> </u> 10467462 A Helping Hand of Colorado               | V                                                                                                |
| 🛏 📉 10579577 AAA Travel Colorado                             | V                                                                                                |
| 🖛 🕥 10547510 Allied Jewish Federation of Colorado            | V                                                                                                |
| 🖕 🦳 10467481 - Alnha Phi Chanter of Colorado School of Mines | V                                                                                                |
| Cancel Clear Field and Clos                                  | se                                                                                               |

Tip: To see all records, leave the search box empty.

# **Cost Share Tab**

If on the Proposals Tab, yes was answered to 'Is Cost Share Included?' then the Cost Share Tab will appear; if no is answered to this question, then it is not visible.

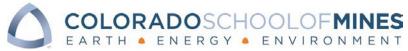

| Save - Cancel - Propo                   | sal Team Budge           | ost Share compliance Documents Approvals At Risk                     | »                     |
|-----------------------------------------|--------------------------|----------------------------------------------------------------------|-----------------------|
| Expand All   Collapse All   Defaul      | t View                   |                                                                      |                       |
| Save and Continue                       |                          | *Fiscal Year:                                                        | 17                    |
| Proposal Number:                        |                          | ID:                                                                  | 6148                  |
| Status:                                 | Draft                    | Status Date:                                                         | 09/11/2019            |
| Proposal Title - Header:                |                          |                                                                      |                       |
| Proposal Information                    |                          |                                                                      |                       |
| Complete the proposal informat          | on below, then either se | nd to Proposal Analyst or complete Compliance tab; Notes can be adde | ed below.             |
| <ul> <li>General Information</li> </ul> |                          |                                                                      |                       |
| *PI Full Name:                          | Fred Research 🔎          |                                                                      |                       |
| Proposal Title:                         |                          |                                                                      |                       |
| Admin/IDC Org Type:                     | ⊖ Department ⊖ Cer       | ter                                                                  |                       |
| *Will There Be Subcontractors?:         | ⊖Yes ●No                 | *Will the Project Involve a National Lab/FFRDC?:                     | ⊖Yes ●No              |
| *Is Cost Share Included?:               | ● Yes ○ No               | *Cost Share Mandatory/Voluntary:                                     | Mandatory 🗌 Voluntary |

The Proposal Analyst will enter Cost Share information – everyone else has View access only.

| Close Proposal Team Budget Subk Cost Share Compliance D                                                  | ocuments Approvals At Risk 🤍 📎                                            |  |  |  |  |  |  |
|----------------------------------------------------------------------------------------------------|---------------------------------------------------------------------------|--|--|--|--|--|--|
| Collapse All                                                                                             |                                                                           |  |  |  |  |  |  |
| Save and Continue *Fiscal Yea                                                                            | r: 17 F                                                                   |  |  |  |  |  |  |
| Proposal Number: 17-0297 ID:                                                                             | 660 0                                                                     |  |  |  |  |  |  |
| Status: Funded Status Date                                                                               | e: 04/26/2019 0                                                           |  |  |  |  |  |  |
| Proposal Title - Header: multiple pis w cs w sub w ffrdc                                                 |                                                                           |  |  |  |  |  |  |
| ✓ Cost Share PI only has view access of cost share; this information is entered by the Proposal Analyst. |                                                                           |  |  |  |  |  |  |
| Total Cost Share: \$1,200.00                                                                             |                                                                           |  |  |  |  |  |  |
| Cost Share:                                                                                              |                                                                           |  |  |  |  |  |  |
| Status: 1 record(s) found, 1 page(s). Click here to count records again                                  |                                                                           |  |  |  |  |  |  |
|                                                                                                    |                                                                           |  |  |  |  |  |  |
|                                                                                                    |                                                                           |  |  |  |  |  |  |
|                                                                                                    |                                                                           |  |  |  |  |  |  |
| View Internal/External In-kind Source<br>Or Amount Index In-kind Type<br>Cash Number                     | AY AY AY<br>PI/co-PI Effort Effort I<br>Department Period Period I<br>1 2 |  |  |  |  |  |  |
| Internal     In-kind \$1,200.00 123456 AY Effort & Fringe                                                | e Fred Research Chemistry 12%                                             |  |  |  |  |  |  |

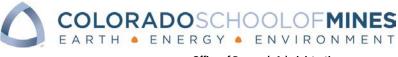

Cost share information shown on this page includes:

- 1. <u>Internal Inkind</u> this category represents the PIs/co-PIs use of Academic Year effort as cost share and includes salary, fringe, and overhead costs.
- 2. <u>Internal Cash</u> this category is used for cash coming from within Mines. For example, cash from a PIs Personal Development account to cover equipment.
- 3. <u>External Inkind</u> 3<sup>rd</sup> party providing inkind services to support cost share requirements. This could be in the form of employee services.
- 4. <u>External Cash</u> 3<sup>rd</sup> party providing cash to support cost share needs of a project. At award, a check is requested from the 3<sup>rd</sup> party to cover the cash cost share requirements.

Per policy, Mines only provides cost share when mandated by the sponsor and included in the solicitation.

# **Compliance Tab**

| → <u>Abstract</u>            | All sections of the Compliance Tab must be filled out by the PI. |
|------------------------------|------------------------------------------------------------------|
|                              |                                                                  |
| Institutional Questions      | Completing this section should take less than five minutes.      |
| Science Code & Research Type |                                                                  |
| ▹ Conflict of Interest       |                                                                  |
| ▶ <u>Human Subjects</u>      |                                                                  |
| ▶ <u>Animal Subjects</u>     |                                                                  |
| → <u>Hazardous Materials</u> |                                                                  |
| ▹Intellectual Property       |                                                                  |
| ▶ Export Control             |                                                                  |

**Abstract**: Open text field. Paste or type an abstract into this field. Keep abstracts to less than 2,000 characters.

All other sections: Use the options provided to select the topic or yes/no as they apply to this project.

- **Note** about the Science Code and Research Type: This is an NSF code which is required for annual reporting purposes regardless of whether this proposal is for NSF.
- Certain responses will prompt new menus to appear. For example, selecting human subjects prompts additional questions.

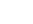

14

Office of Research Administration

Once all items are completed, there are two options.

If all required data has been entered, click:

OR

If more data input is needed, click:

When all compliance information is complete, along with the rest of the proposal information recorded by the Proposal Analyst, it can be submitted for routing.

### Answer Compliance Questions Early!

Answering compliance questions at the start of a submission helps make everything run smoother and allow for earlier proposal approval routing.

# **Documents Tab**

A PI is not required to upload documents to CRS. The Proposal Analyst can upload documents. All documents, including the submitted proposal, will be uploaded to the Documents Tab as Mines' official repository.

#### **Editing Documents**

CRS allows users to check out and edit documents. This is especially beneficial at the Proposal stage when working with your Proposal Analyst. For instance, changes can be made to the current and pending document and then re-uploaded; CRS will show both the original document and the revised/updated document.

In this example, Ida's current and pending document needs to be modified. Click on the document

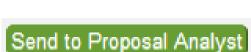

Submit for Routing

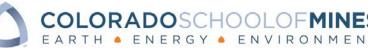

COLORADOSCHOOLOFMINES EARTH • ENERGY • ENVIRONMENT

Office of Research Administration

| Proposal: Testing Refresh docs                                               |                 |                           |                       |                |                     |                                 |                     |                                        |
|------------------------------------------------------------------------------|-----------------|---------------------------|-----------------------|----------------|---------------------|---------------------------------|---------------------|----------------------------------------|
| Edit) Close) Proposal Team Budget Compliance Documents Approvals At Risk 《 》 |                 |                           |                       |                |                     |                                 |                     |                                        |
| Collapse All                                                                 |                 |                           | -                     | 47             | <b>D</b>            |                                 |                     |                                        |
| Save and Continue                                                            |                 | *Fiscal Year              |                       | 17             | Proposal Analy      |                                 | ligginbotham        |                                        |
| Proposal Number:                                                             | 17-0383         | ID:                       |                       | 6223           |                     | nistrator: Michele              |                     |                                        |
| Status:                                                                      | Proposal Pre    |                           |                       | 10/18/2        | 019 Grant Administ  | rator: <u>Lisa M</u> a          | artinez Conover     |                                        |
| Proposal Title - Header:                                                     | Testing Refre   | esh docs                  |                       |                |                     |                                 |                     |                                        |
| PI can upload documents; F                                                   | roposal Analyst | will upload final documen | ts                    |                |                     |                                 |                     |                                        |
| Proposal Attachments:                                                        |                 |                           |                       |                |                     |                                 |                     |                                        |
| Status: 2 record(s) four                                                     | d 1 page(s) C   | lick here to count recor  | ds again              |                |                     |                                 |                     |                                        |
| 2100014(0)1041                                                               | a, i pago(o). o |                           | ao again.             |                |                     |                                 |                     |                                        |
|                                                                              |                 |                           |                       |                |                     |                                 | v                   | ïews 🗕 Search 🗕 ᡪ                      |
|                                                                              |                 |                           |                       |                |                     |                                 |                     | 1 1                                    |
|                                                                              |                 | Attached File             |                       | Created By     | Date Created        | Updated By                      | Date Updated        |                                        |
| Document Type                                                                | r d             | Allactied File            |                       | Created by     | Date of caled       | · · · ·                         |                     | Proposal Title                         |
| Document Type     Current and Pending                                        |                 | Current and Pending Supp  | ort - Ida Campus.docx | Kathryn Ginger | 10/18/2019 08:19 AM | Kathryn Ginger                  | 10/18/2019 08:19 AM | Proposal Title<br>Testing Refresh docs |
|                                                                              | Support Form    |                           |                       |                |                     | Kathryn Ginger<br>Fred Research | •                   |                                        |

#### And then click on Edit & Checkout

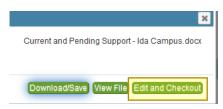

Once the file is opened, it can be modified as needed.

When finished modifying, click Save and the document will automatically be re-uploaded to the Documents Tab. Do not save to the desktop or to another file path, clicking the save icon is sufficient.

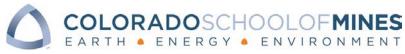

#### Proposal: Testing Refresh docs

| Edit          | Close Proposal         | Team Budg    | get Complia          | nce Documents      | Approvals At Ris     | sk « »         |                     |                      |
|---------------|------------------------|--------------|----------------------|--------------------|----------------------|----------------|---------------------|----------------------|
| Collaps       | se All                 |              |                      |                    |                      |                |                     |                      |
| Save a        | and Continue           |              |                      | *Fiscal Year:      |                      | 17             | Proposal Anal       | yst: <u>Ali</u>      |
| Propos        | al Number:             | 17-0383      |                      | ID:                |                      | 6223           | Contract Admi       | nistrator: <u>Mi</u> |
| Status:       |                        | Proposal P   | reparation           | Status Date:       |                      | 10/18/2        | 019 Grant Adminis   | trator: <u>Lis</u>   |
| Propos        | al Title - Header:     | Testing Re   | fresh docs           |                    |                      |                |                     |                      |
| - Do          | cuments                |              |                      |                    |                      |                |                     |                      |
| <u>PI can</u> | upload documents; Pro  | posal Analys | st will upload fi    | nal documents      |                      |                |                     |                      |
| Propos        | al Attachments:        |              |                      |                    |                      |                |                     |                      |
| Stat          | us: 2 record(s) found, | 1 page(s).   | Click <u>here</u> to | count records a    | gain                 |                |                     |                      |
|               |                        |              |                      |                    |                      |                |                     |                      |
|               |                        |              |                      |                    |                      |                |                     |                      |
|               |                        |              |                      |                    |                      |                |                     |                      |
|               | Document Type          |              | Attached File        |                    |                      | Created By     | Date Created        | Updated B            |
|               | Current and Pending Su | ipport Form  | Current and          | Pending Support    | Ida Campus.docx      | Kathryn Ginger | 10/18/2019 08:19 AM | Fred Rese            |
|               | Current and Pending Su | ipport Form  | Current and P        | ending Support - F | rederic Sarazin.docx | Fred Research  | 10/18/2019 08:18 AM | Fred Rese            |
|               |                        |              |                      |                    |                      |                |                     |                      |

The blue + identifies that multiple components of a document are uploaded and when clicked on provides the date & time updated along with both the original and updated documents.

| Proposal: Testing Ret                                                              | fresh docs                    |                                |               |          |                     |                     |
|------------------------------------------------------------------------------------|-------------------------------|--------------------------------|---------------|----------|---------------------|---------------------|
| Edit) Close) Proposa                                                               | l Team Budget Compli          | ance Documents Approvals       | At Risk 《     | >>       |                     |                     |
| Collapse All                                                                       |                               |                                |               |          |                     |                     |
| Save and Continue                                                                  |                               | *Fiscal Year:                  |               | 17       | Proposal Anal       | yst: <u>A</u>       |
| Proposal Number:                                                                   | 17-0383                       | ID:                            |               | 6223     | Contract Admi       | nistrator: <u>N</u> |
| Status:                                                                            | Proposal Preparation          | Status Date:                   |               | 10/18/20 | 019 Grant Adminis   | trator: <u>L</u>    |
| Proposal Title - Header:                                                           | Testing Refresh docs          |                                |               |          |                     |                     |
| Proposal Attachments:<br>Status: 2 record(s) four<br>Show history - Mozilla Firefo |                               | o count records again          | - 0           | ×        |                     |                     |
| I https://esmsolution                                                              | is.agiloft.com/ui/tables/reco | ord/attach.do;page=401 97%     | ⊠ tì          |          | Date Created        | Updated E           |
| Oct 26 2019 11:18:36 Upd                                                           | dated Current and Pending     | Support - Ida Campus.docx 27.4 | KBytes frese  | arch     | 10/18/2019 08:19 AM | Fred Res            |
| Oct 18 2019 08:19:40 Cre                                                           | ated Current and Pending      | Support - Ida Campus.docx 20.6 | 5 KBytes ging | er       | 10/18/2019 08:18 AM | Fred Res            |
|                                                                                    | Close                         |                                |               |          | _                   |                     |

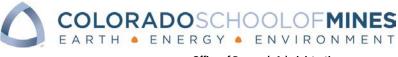

# **Approvals**

The Approvals section of the Home page allows for Proposals and At-Risk request approvals.

| MINES Contract                                                                                                    | & Research System        |                                                                                                    | User: Fred L Logout<br>Hume: My Proble                                                           |
|----------------------------------------------------------------------------------------------------|--------------------------|----------------------------------------------------------------------------------------------------|--------------------------------------------------------------------------------------------------|
| Research<br>• My Proposals<br>• My Projects<br>• My Projects<br>• My Research Contacts Without Funding<br>Tip: Bookmark, KDS - bookmark, this page & then update<br>probemark with projects must adu | Administrative Contracts | Requests<br>• Rate a Vandor<br>• Search by Project Index to List Research Team<br>• Email Procurement for Non-research Help<br>• Email ORA for Research Help | Approvals<br>• Proposels or AF Risks<br>• Contribut Francis Coop Share<br>• Subcontract Involces |
| Powered by ESM Solutions Corporation                                                                                                    | Mines Office of          | Research Administration                                                                                                    | Mines Office of Purchasing/Procurement Services                                                  |

#### pprovals: My Approvals

Status: 12 record(s) found, 1 page(s) Click for details....

| Α | с | ti | o | n | s |  |
|---|---|----|---|---|---|--|
|   |   |    |   |   |   |  |

| Related To             | Approval Title         | Approval Status  | Proposal<br>Number | Proposal<br>Role | Sponsor                           | Dej<br>Na |
|------------------------|------------------------|------------------|--------------------|------------------|-----------------------------------|-----------|
| Proposals              | PI/co-PI Certification | Pending Approval | <u>17-0364</u>     | co-Pl            | Department of Energy              | Phy       |
| Proposals              | PVco-PI Certification  | Pending Approval | <u>17-0351</u>     | PI               | National Science Foundation - NSF | Ch        |
| Proposals              | PVco-PI Certification  | Pending Approval | <u>17-0350</u>     | PI               | 3D-P                              | Ch        |
| Proposals              | Pl/co-Pl Certification | Pending Approval | <u>17-0348</u>     | PI               | BP Alternative Energy             | Ch        |
| At-Risk Spend Requests | PI Approval            | Pending Approval |                    |                  |                                   |           |
| Proposals              | PI/co-PI Certification | Pending Approval | <u>17-0338</u>     | PI               | National Science Foundation - NSF | Ch        |

Alternately, CRS sends an email requesting approvals which includes a link to the record's Approval section.

Please do not respond directly to this email.

If you have questions about this email, contact ora@mines.edu.

Proposal Number: 19-0000 Proposal PI: Fred Research Proposal Title: VP Demo - Do not touch Sponsor: National Science Foundation - NSF Prime Sponsor:

Cost Share: Yes Mandatory Cost Share Total: \$50,000.00 Human Subjects: Yes Lab Modifications Needed: Yes a new vent hood

The above proposal has been submitted for routing and needs your approval.

Please click here to review and certify the proposal and its attachments. Look carefully at the budget and any associated cost or equipment requirements.

Complete the certification by clicking the Approve or Reject status buttons. You can add notes as needed; a rejection requires an explanatory note. Your approval

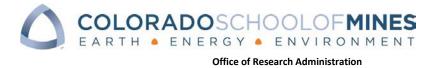

A proposal requires approvals from all PIs, co-PIs, associated Department Heads, and Center Directors, if a Center is being used, before it can be ORA approved.

Each subsection in the Approvals page opens to show more proposal details:

| Approval: Unit Approval                       |                       |
|-----------------------------------------------|-----------------------|
|                                               |                       |
| Save - Cancel - Details Email                 | s « »                 |
| Proposal ID: <u>6121</u>                      |                       |
| Proposal Information                          |                       |
|                                               |                       |
| Proposal Research Team                        |                       |
| ▹ Proposal Budget                             |                       |
| Reduced or Waived Overhead                    |                       |
|                                               |                       |
| Cost Share - Internal - Cash                  |                       |
| Cost Share - Internal - In-Kind               |                       |
| Cost Share - External                         |                       |
| Proposal Subk Information                     |                       |
| ▹ Proposal Documents                          |                       |
| ▶ Approval Details                            |                       |
|                                               |                       |
| ▶ Approval Notes                              |                       |
| <ul> <li>Approval Running Notes</li> </ul>    |                       |
|                                               |                       |
| <ul> <li>Reduced or Waived Ov</li> </ul>      | erhead                |
| Is There Reduced or Waived<br>Indirect Cost?: | Yes                   |
| Explain reduced or waived<br>overhead:        | Sponsor mandated rate |

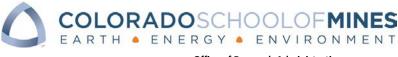

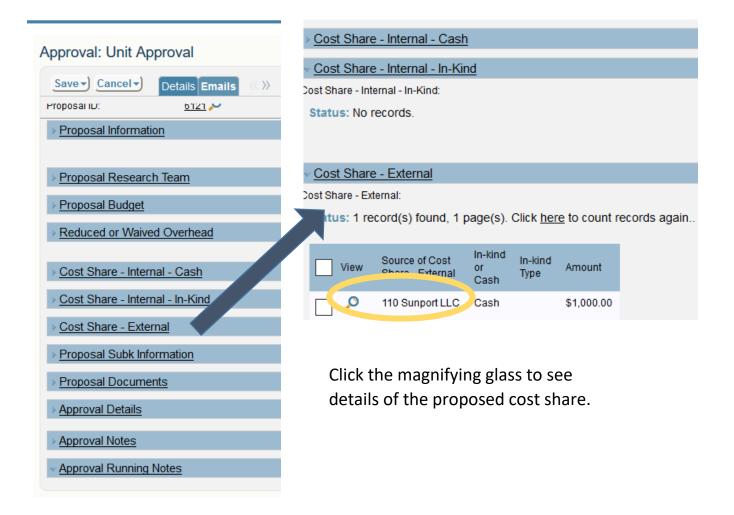

#### Expand Files to see Documents in an Approval

Sometimes there will be a LOT of documents for a proposal that the PI or DH will want to review before certifying. If only a few documents are visible, it's possible to expand the shaded square with the diagonal marks and pull it out and down to expand the box and see all the documents attached.

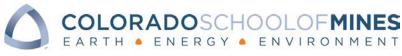

| Approval: PI/co-PI Cer                                       | tification                                                                                        |
|--------------------------------------------------------------|---------------------------------------------------------------------------------------------------|
| Save - Cancel - Detai                                        | Is Emails 🔍 »                                                                                     |
| Proposal Documents     Approval Packet Files -     Proposal: | <u>190644 Prop.pdf</u> <u>190644 Prop.pdf</u> Current and Pending Support - Fred Research details |
| - Approval Details                                           | b. <                                                                                              |

#### Expand the box to view all uploaded documents

| Approval: PI/co-PI Cer                 | tification                                                                                                    |             |  |  |  |  |
|----------------------------------------|----------------------------------------------------------------------------------------------------|-------------|--|--|--|--|
| Save-) Cancel-) Details Emails 《       |                                                                                                    |             |  |  |  |  |
|                                        |                                                                                                    |             |  |  |  |  |
| <ul> <li>Proposal Documents</li> </ul> |                                                                                                    |             |  |  |  |  |
| Approval Packet Files -<br>Proposal:   | 190644 Prop.pdf     190644 Prop.pdf     Current and Pending Support - Fred Research.docx     Current and Pending Support - Mary Bunch.docx     Current and Pending Support - Tom Retire.docx | ∧<br>∨<br>∺ |  |  |  |  |

# **Re-Directing Approvals**

Authorized approvers, such as Department Heads or Center Directors, have the ability to delegate approval authority to an appropriate backup if on extended leave.

To do this, go to My Profile from the home page, change Work Status from Working to Out of Office, select the appropriate person to designate as the backup signatory, and choose a return to work date. During this designated period, the designated backup will receive all of the automated CRS approval emails until the date specified.

|                                                                                               |                                                 |                                                                   | Hote My Prote                             |
|-----------------------------------------------------------------------------------------------|-------------------------------------------------|-------------------------------------------------------------------|-------------------------------------------|
| Research                                                                                      | Administrative Contracts                        | Requests                                                          | Approvals                                 |
| a My Proposela                                                                                | <ul> <li>My Administrative Contracts</li> </ul> | • Rate a Wendor                                                   | <ul> <li>Proposals or At-Rinks</li> </ul> |
| + My At Risks                                                                                 |                                                 | <ul> <li>Search by Project index to List Research Team</li> </ul> | * Certify AY Time for Cost Share          |
| a My Projects                                                                                 |                                                 |                                                                   | a Subcontract Involces                    |
| # My Cossortie                                                                                |                                                 | <ul> <li>Email Procurement for Non-research Help</li> </ul>       |                                           |
| <ul> <li>Wy Research Constacts Without Funding</li> </ul>                                     |                                                 | <ul> <li>Email ORA for Research Help</li> </ul>                   |                                           |
| Tip: Bookmark CRS - bookmark this page & then update<br>your bookmark to http://ens.mines.adu |                                                 |                                                                   |                                           |

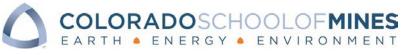

### My profile

| Employee: I   | Fred Researcl         | ו                      |                  |                                                 |
|---------------|-----------------------|------------------------|------------------|-------------------------------------------------|
| Save -) Can   | cel-) Contact I       | nformation Related Inf | ormation History |                                                 |
| Collapse All  |                       |                        |                  |                                                 |
| ID:           | 26659                 |                        | Type:            | Employee 👻                                      |
| Work Stat     | Working               | -                      |                  |                                                 |
| Bacl Person:  |                       | P                      |                  |                                                 |
| Sr cial User: |                       |                        |                  |                                                 |
| 1             |                       |                        |                  |                                                 |
|               | Save -) Cancel        | Contact Informatio     | n Related        |                                                 |
|               | Collapse All          |                        |                  |                                                 |
|               | ID:                   | 26659                  |                  |                                                 |
|               | Work Status:          | Working -              |                  |                                                 |
|               | Backup Person:        | Choose one             |                  |                                                 |
|               | Special User:         | Working                |                  |                                                 |
|               |                       | Out of Office          |                  |                                                 |
|               | ✓ Employee Infe       | ormation               |                  |                                                 |
|               |                       |                        |                  |                                                 |
| Work Stat     | tus: Out of           | Office 💌               | Input th         | ne day you will be returning to the University. |
|               | (                     |                        | ( I Vetum        | 0 10 112020                                     |
| Backup P      | erson: <u>Natasha</u> | Alizadeh 🔎 📃 🥄         |                  |                                                 |

# At-Risk Tab

If a PI has been informed by a sponsor that an award is coming, it is possible to request an At-Risk spending account from the At-Risk Tab. 

| Close) Proposal                                                                                                    | Team Budget                                                                                                  | Subk Cost      | Share | Compliance | Documents | Approval | s At Risk | <b>«( )</b> > |
|----------------------------------------------------------------------------------------------------|----------------------------------------------------------------------------------------------------|----------------|-------|------------|-----------|----------|-----------|---------------|
| Collapse All                                                                                                    |                                                                                                    |                |       |            |           | l        |           |               |
| Save and Continue                                                                                                    |                                                                                                    |                |       | *Fisca     | l Year:   |          |           | 17            |
| Proposal Number:                                                                                                    | 17-0315                                                                                                    |                |       | ID:        |           |          |           | 700           |
| Status:                                                                                                    | ORA App                                                                                                    | roved          |       | Status     | Date:     |          |           | 06/17         |
| Proposal Title - Header:                                                                                                    | partial pa                                                                                                   | ce redo - TEST |       |            |           |          |           |               |
|                                                                                                    | <ul> <li>Related At Risk Requests</li> <li>Leave this section blank at proposal submission stage.</li> </ul> |                |       |            |           |          |           |               |
| Related At Risk Requests:<br>Status: No records.<br>New Find Views - Search - Search - S |                                                                                                    |                |       |            |           |          |           |               |

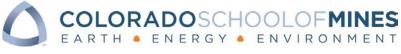

Click New and fill out the asterisked information necessary to complete the request.

| At Risk Spend F       | Request: 360                                                                                                    |                              |                                |                       |
|-----------------------|----------------------------------------------------------------------------------------------------|------------------------------|--------------------------------|-----------------------|
| Save-) Cancel-)       | General Information Approvals                                                                                          | )                            |                                |                       |
| Collapse All          |                                                                                                    |                              |                                |                       |
| ID:                   | 360                                                                                                    |                              |                                |                       |
| *Type of At Risk:     | <ul> <li>New Account</li> <li>Continued Spending</li> <li>Non-payment</li> <li>Consortia Continued Spending</li> </ul> |                              |                                |                       |
| Doguoot Inform        | ation                                                                                                    | J                            |                                |                       |
|                       |                                                                                                    |                              |                                |                       |
| *Requested Amount:    | \$                                                                                                    |                              |                                | _                     |
| *Requested Start Date | e:                                                                                                    | *Requested End Date:         |                                |                       |
|                       | grammatic justification for work to begin prior to to<br>s not a sufficient reason for At-Risk spending.               | ne award documents being ree | ceived. This justification sho | uld be able to be tie |
| *Programmatic Justifi |                                                                                                    |                              | j.                             |                       |
| Describe your needs   | (e.g. 1 grad student for 6 months).                                                                                    |                              |                                |                       |
| Budget Justification: |                                                                                                    |                              |                                |                       |
| once the At-Risk      | form is complete, click                                                                                                | t to ORA                     |                                |                       |

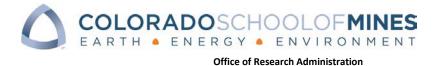

# **Tips and Tricks**

#### How to copy a proposal:

Select the proposal record to copy – place a check in the box by it

From the My Proposals menu, hit the Copy Proposal button then the Run the Action button

| Page:                   |                                                                    | 100 record(s) fou<br>age 1] <u>Next La</u> :                                                                                                    |                                                                                                    | 1 record(s) are selected                                                                                                  |                                   |                 |                                |                                |
|-------------------------|--------------------------------------------------------------------|----------------------------------------------------------------------------------------------------|----------------------------------------------------------------------------------------------------|----------------------------------------------------------------------------------------------------|-----------------------------------|-----------------|--------------------------------|--------------------------------|
| Searc                   |                                                                    | TEXT-                                                                                                    | ine 🔲 String 🔲 Co                                                                                                    | contains     Contains     Contains     Contains     More Options     My Prop                                              | Go<br>posals 🏂                    |                 |                                | 7                              |
| New                     | Views 🗸 📔                                                          | Search 👻 Cop                                                                                                    | y Proposal Actions                                                                                                    | *                                                                                                    |                                   |                 |                                |                                |
| -                       | Proposal<br>Number                                                 | PI Full Name                                                                                                    | Status                                                                                                    | Proposal Title                                                                                                    | Sponsor                           | Total Budget    | Sponsor<br>Deadline<br>Date    | Date<br>Submitted<br>to Sponso |
| ø 🚑                     | <u>17-0385</u>                                                     | Fred Research                                                                                                    | Routing                                                                                                    | Testing Approval Email Proposal                                                                                           | 3M Company                        | \$20,000.00     | 10/31/2019                     |                                |
|                         | <u>17-0383</u>                                                     | Fred Research                                                                                                    | Proposal Preparation                                                                                                    | Testing Refresh docs                                                                                                    | 3M Company                        | \$0.00          | 10/31/2019                     |                                |
|                         | <u>17-0379</u>                                                     | Fred Research                                                                                                    | Draft                                                                                                    | test ffrdc portal                                                                                                    | National Science Foundation - NSF | \$0.00          | 10/22/2019                     |                                |
| •                       | <u>17-0364</u>                                                     | Tom Retire                                                                                                    | Not Funded                                                                                                    | Testing for CRS tips and tricks                                                                                           | Department of Energy              | \$1,797,423.00  | 10/04/2019                     |                                |
| •                       | 17-0351                                                            | Fred Research                                                                                                    | Routing                                                                                                    | tbd                                                                                                    | National Science Foundation - NSF | \$2.00          | 01/01/2020                     |                                |
| • 0                     | 17-0350                                                            | Fred Research                                                                                                    | Withdrawn                                                                                                    | sdfg                                                                                                    | 3D-P                              | \$0.00          | 01/01/2020                     |                                |
|                         | <u>17-0377</u>                                                     | Fred Research                                                                                                    | Proposal Preparation                                                                                                    |                                                                                                    | National Science Foundation - NSF | \$0.00          | 08/29/2019                     |                                |
| osals                   | s: My Pro                                                          | 3847                                                                                                    | d Click for details 1                                                                                                    | record(s) are selected                                                                                                    |                                   |                 |                                |                                |
| us: Mo                  | ore than 100                                                       |                                                                                                    |                                                                                                    |                                                                                                    |                                   |                 |                                |                                |
|                         |                                                                    | e 1] <u>Next Last</u>                                                                                                    |                                                                                                    | 6                                                                                                    |                                   |                 |                                |                                |
| e:                      | (Page<br>-TEX                                                      | e 1] <u>Next Last</u><br>KT-                                                                                                    | Go to page                                                                                                    |                                                                                                    | Go<br>posals 🌫                    |                 |                                |                                |
| e:<br>arch:             | (Page<br>-TEX<br>Sho                                               | e 1) <u>Next Last</u><br>(T-<br>w All Refin                                                                                                    | Go to page                                                                                                    | contains                                                                                                    |                                   |                 |                                |                                |
| e:<br>arch:             | [Page<br>-TEX<br>Sho<br>ews - Se                                   | e 1] <u>Next Last</u><br>KT-<br>w All <mark>Refin</mark><br>arch <del>-</del> Copy                                                                                                    | Go to page                                                                                                    | contains                                                                                                    |                                   | ×               | Sponsor<br>Deadline<br>Date    | Date<br>Submi                  |
| e:<br>arch:<br>aw   Vie | [Page<br>-TEX<br>Sho<br>ews - Se<br>Proposal<br>Number             | e 1] Next Last<br><pre></pre> <pre></pre> <p< td=""><td>Go to page</td><td>contains     contains     contains     contains     contains     Active Only More Options My Prop</td><td>posals 🥱</td><td></td><td>Deadline</td><td>Date<br/>Submi<br/>to Spo</td></p<> | Go to page                                                                                                    | contains     contains     contains     contains     contains     Active Only More Options My Prop                         | posals 🥱                          |                 | Deadline                       | Date<br>Submi<br>to Spo        |
| e:<br>arch:             | (Page<br>-TEX<br>Sho<br>ews - Se<br>Proposal<br>Number<br>17-0385  | e 1] Next Last<br>CT-<br>w All Copy<br>PI Full Name<br>Fred Research                                                                                                    | Go to page                                                                                                    | Contains Contains Contains My Proposal Title                                                                              | posals 🥸                          |                 | Deadline<br>Date               | Date<br>Submi<br>to Spo        |
| je:<br>earch:<br>ew Vi  | (Page<br>-TEX<br>Sho<br>ews - Se<br>Proposal<br>17-0385<br>17-0383 | e 1) Next Last<br>CT-<br>w All Refin<br>arch + Copy<br>PI Full Name<br>Fred Research<br>Fred Research                                                                                                    | Go to page Constraints Constraints Constra | Contains Contains Contains Contains Contains Contains Contains Contains My Proposal Title Testing Approval Email Proposal | posals 🥸                          | un this action. | Deadline<br>Date<br>10/31/2019 | Submit<br>to Spo               |

A draft is created and added to the proposal list. Click Draft under the status header to select the copied proposal, then hit the Edit button to make the necessary changes/updates to any field that has a red \* – this only applies to the first Proposal Tab, the rest of the proposal tabs are not copied.

| Proposal                 |                                        |               |            |                         |                       |
|--------------------------|----------------------------------------|---------------|------------|-------------------------|-----------------------|
| Edit Close Propo         | Compliance Documents Approvals At Risk | «< <b>»</b>   |            |                         |                       |
| Collapse All             |                                        |               |            |                         |                       |
| Save and Continue        |                                        | *Fiscal Year: | 17         | Proposal Analyst:       | Alicia Higginbotham   |
| Proposal Number:         |                                        | ID:           | 6228       | Contract Administrator: | Michele Land          |
| Status:                  | Draft                                  | Status Date:  | 10/21/2019 | Grant Administrator:    | Lisa Martinez Conover |
| Proposal Title - Header: |                                        |               |            |                         |                       |

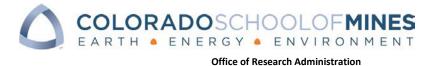

#### **Run a Search**

A Search can be run on any field, but use the drop down menu – for example Proposal Title, Sponsor, Status, Admin IDC Center Name, Admin IDC Department Name would be common searches. Type in the searchable text and click Go.

## Check the status of a proposal

Icons help identify the status of a proposal. If there is no icon, it means the proposal is in Draft or

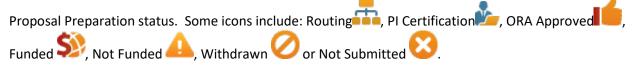

#### Proposals: My Proposals

| Status: N | lore than '        | 100 record(s) fo      | und <u>Click for deta</u> |
|-----------|--------------------|-----------------------|---------------------------|
| Page:     | [Pa                | ige 1] <u>Next</u> La | st Go to page             |
|           |                    |                       |                           |
| New V     | iews 🔻 🕴           | Search 🔻 Cop          | oy Proposal Act           |
|           |                    |                       |                           |
|           | Proposal<br>Number | PI Full Name          | Status                    |
| •         | <u>17-0351</u>     | Fred Research         | Routing                   |
|           | <u>17-0350</u>     | Fred Research         | Withdrawn                 |
|           |                    | Fred Research         | <u>Draft</u>              |
|           | <u>17-0348</u>     | Fred Research         | Routing                   |
|           | <u>17-0347</u>     | Fred Research         | Proposal Preparat         |
| - S)      | <u>17-0343</u>     | Fred Research         | Funded                    |

# Statuses:

- Draft
- Proposal Preparation
- Routing
- Funded
- Withdrawn
- Not Submitted
- Not Funded

The typical proposal statuses would go from Draft ... Proposal Preparation ... PI Certification .... Routing ... ORA Approved .... Funded (YAY!)

#### Best Tip Ever:

#### Be patient!

The system can take a while to load documents so don't panic when it seems like nothing is happening.

#### 2nd Best Tip:

When flummoxed, contact your proposal analyst!